# VoIP 2 eCafe

We have developed solution intended for Internet cafe and PC club operators. We have voip2eCafe software for you, which is designed for calls and Internet connection billing of single user. Our solution will help you to promote and expand your business, so you can also provide voice services. Your revenues will also go up, because of commissions you will collect for realized calls, and your billing will become clearer too.

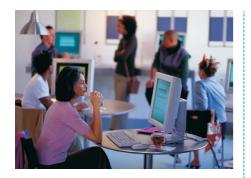

- Full supervision over clients
- Continuous information on client status
- Option to handle client computers remotely
- Option to run operator-permitted applications
- Voice over IP from each client (optional)

#### **Description**

Our software helps you to bill Internet connection time and time of calls that were made by visitors of your Internet cafe, in easy way. Information on connection duration and current price for the Internet access and realized calls is displayed to the visitor in a corner of the screen. Thus he/she can monitor his/her costs and you can fully determine all services that were sold in your Internet cafe. Fayn2eCafe allows you to make detailed listing of individual Internet connections and made calls. Thus, you are able to filter information according to your specifications and get reports, such as listing of services sold for the specified time period, listing of all calls realized through the specified computer, including time, duration and cost of call information. This will prevent eventual misusing of the Internet access and/or voice services by your employees. You can also determine whether all provided services were billed or not.

can be run, therefore a customer cannot do any harm to software installed in a computer, unless the operator will allow him/her to do so.

# Advanced Properties for Installation of integrated IP Telephony

#### Server

VoIP module is directly integrated into server. In addition to basic information on client is added information on current status of his/her phone, made calls information and when customer is billed, calls are billed automatically.

Operator can define own call charge-rate list for various destinations. Furthermore, there is option provided to block outgoing calls for specific destinations.

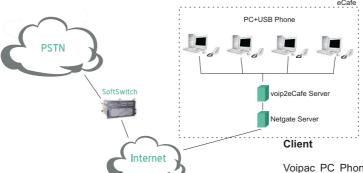

Voipac PC Phone application, which along with connected USB Phone allows customer make phone calls, will be added to a client computer. Information on price for the current call and total costs of realized calls is continuously displayed to a customer during any call.

# **Basic Properties**

#### Server

**Supervision -** clearly arranged information about each client. Operator can continuously monitor time a customer spent by using a computer, current price according to specified price list, computer status.

**Remote Handling -** server is authorized to disable client computer, or enable it for new customer.

#### Client

**Security** - high level of client computer security is bringing a system to overall maintenance and operation. Only operator permitted applications

#### Comfort

The solution is intended for Internet cafe operation. It allows operator to manage Internet cafe in easy and centralized way. It means that operator working on supervising computer (server) can obtain information on every computer (client) within the network. Such information include: whether a specified computer is enabled to work, what time spends a customer using it, what amount of money must customer pay at the moment. Server is authorized to enable computer to work, disable it and make bill for the customer.

# www.voipac.com

The solution can only function, when TCP/IP connection can be established between server and clients.

Due to safety grounds, both server and client are divided into two applications. One serves as configurator and second one as executable application. Thus, the solution comprises four applications:

Client Configurator Client Server Configurator Server

## **Client Configurator**

Allows to set following for a client:

- Applications that can be run by a user, while using the computer.
- Setting of TCP/IP port, at which will application wait for connection from server.
- Password, which must be entered at termination.
- Security settings that should prevent misuse of the computer by customer.

This application is installed in standard computers

within Internet cafe's network. It will allow customer

to use a computer (as soon as server enabled it).

Executable applications are defined in Client

Configurator. A user is continuously informed how

much time he/she spent by using the computer and

how much is he/she to pay. He/she can end his/her

work any time by pressing a button. Time spent will

be immediately stopped then, so the amount

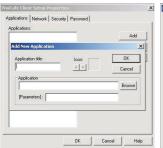

Client

he/she is to pay.

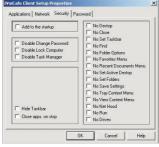

# **Server Configurator**

Allows to set following for server:

- Symbolic name, TCP/IP address and port for each client computer within network.
- Directory, where information on Internet cafe operation is stored.
- Password, which must be entered for request to view information on Internet cafe operation.
- Prices for using a client computer by a customer.
  Upon this information a program can calculate, how much is customer to pay for time spent by using the computer.

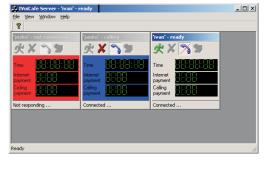

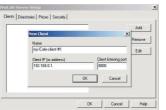

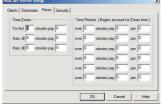

#### Server

This application is installed in master computer of the Internet cafe's network. It displays one window for each configured client computer. Each window is displaying current status of a client (disabled, enabled, waiting for bill) for specified computer.

Status is accentuated also by color of background:

- Red indicates that connection to client computer is not established
- Green indicates that customer is waiting for bill
- Gray indicates remaining two application statuses

If client computer is enabled, window will display time a customer already spent by using the computer and price he/she must pay for it. There are also additional three buttons intended to switch client computer into desired status. It means:

- if a client is in ground state, to enable it
- if enabled, server can disable customer's work on it
- if customer finished using client computer, customer is waiting for bill and client computer is returned to ground state.

Furthermore, the application allows viewing summary of Internet cafe operation for one day. The summary includes information, such as computer name and time the computer was used by a customer, how much was the customer to pay and how much he/she actually paid.

In the event you request so, the solution will also include **Internet** telephony (VoIP).

Server side then also functions as a simple telephone exchange. It allows logging in and calling of up to 200 users simultaneously. Connection to VoIP operator is realized via Voipac Exchange Gateway, which is integrated into the system. Server is displaying clients being online (but not

calling) and clients who are calling.

When a customer stops using a computer, he/she will be given listing, including dialed numbers, call duration and cost of individual calls.

#### **Price Setting**

Application allows simple price setting for outgoing calls by destination of the call. Cost of current call is continuously calculated and customer can see it regularly updated on client application (Voipac PC Phone) display. So customer is informed about price he/she is to pay for the call during that call.

### **Call Blocking**

Allows to set destinations (countries, prefixes, eventually phone numbers), where users' access will be denied.

VoIP Properties

- Up to 200 concurrently logged and calling clients
- H.323 fully compatible
- Outgoing calls blocking

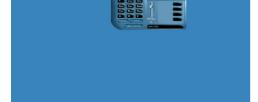